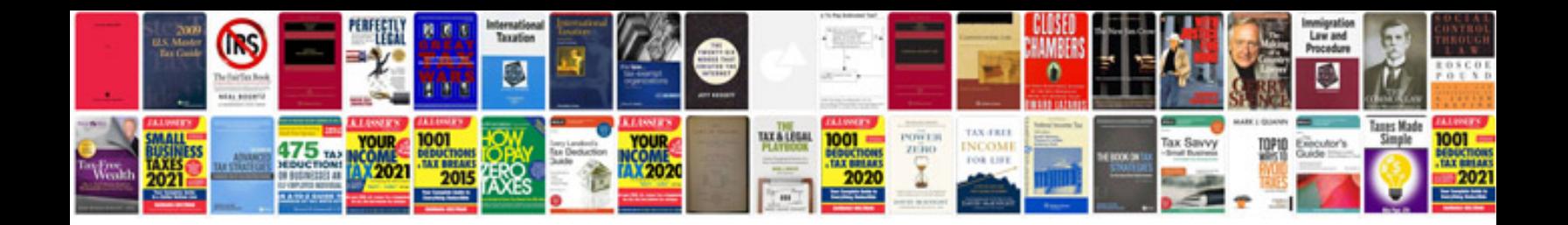

**Solutions document template**

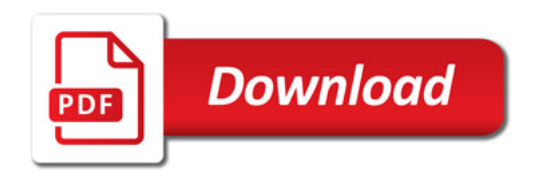

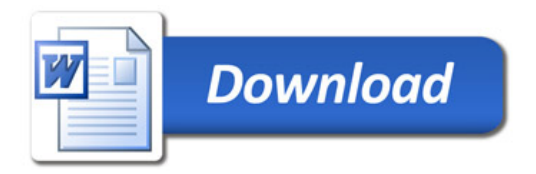